# Python-part2

May 17, 2024

# **1 More Python**

**1.1 Input Reading**

```
[1]: name = input()
     print("Hello", name, "!")
```
Zoe Paraskevopoulou

Hello Zoe Paraskevopoulou !

```
[2]: n = int(input())print("The number is: ", n)
```
42

The number is: 42

```
[3]: "42 is the answer to everything".split()
```

```
[3]: ['42', 'is', 'the', 'answer', 'to', 'everything']
```

```
[4]: "42, is, the, answer, to, everything".split(", ")
```

```
[4]: ['42', 'is', 'the', 'answer', 'to', 'everything']
```

```
[5]: name = input()words = name.split()first = words[0]last = words[1]print("First:", first, "Last:", last)
```

```
Zoe Paraskevopoulou
```
First: Zoe Last: Paraskevopoulou

```
[6]: first, last = input().split()
     print("First:", first, "Last:", last)
```
Zoe Paraskevopoulou

First: Zoe Last: Paraskevopoulou

```
[7]: |x, y = [2, 17]print(x,y)
     2 17
 [8]: x, y, z=[2, 17, 42][9]: # In C: printf("The answer to everything is %d", 42)
      "The answer to everything is {}".format(42)
 [9]: 'The answer to everything is 42'
[10]: "The answer to everything is {} and {}".format(42, 17)
[10]: 'The answer to everything is 42 and 17'
[11]: "The answer to everything is {} and {}".format(42)
       ---------------------------------------------------------------------------
      IndexError Traceback (most recent call last)
      Cell In[11], line 1
      ----> 1 "The answer to everything is {} and {}".format(42)
      IndexError: Replacement index 1 out of range for positional args tuple
[12]: "The answer to everything is {} and".format(42, 17)
[12]: 'The answer to everything is 42 and'
[13]: "The answer to everything is not {}".format("3.14")
[13]: 'The answer to everything is not 3.14'
[14]: "The answer to everything is not {:0.2f}".format(3.14159)
[14]: 'The answer to everything is not 3.14'
[15]: first, last = input().split()
     print("First: {} Last: {}".format(first, last))
      Zoe Paraskevopoulou
     First: Zoe Last: Paraskevopoulou
```
# **1.2 Exercise 1**

Read two numbers from the input and print their sum.

```
[ ]: # TODO
```
**1.2.1 Solution**

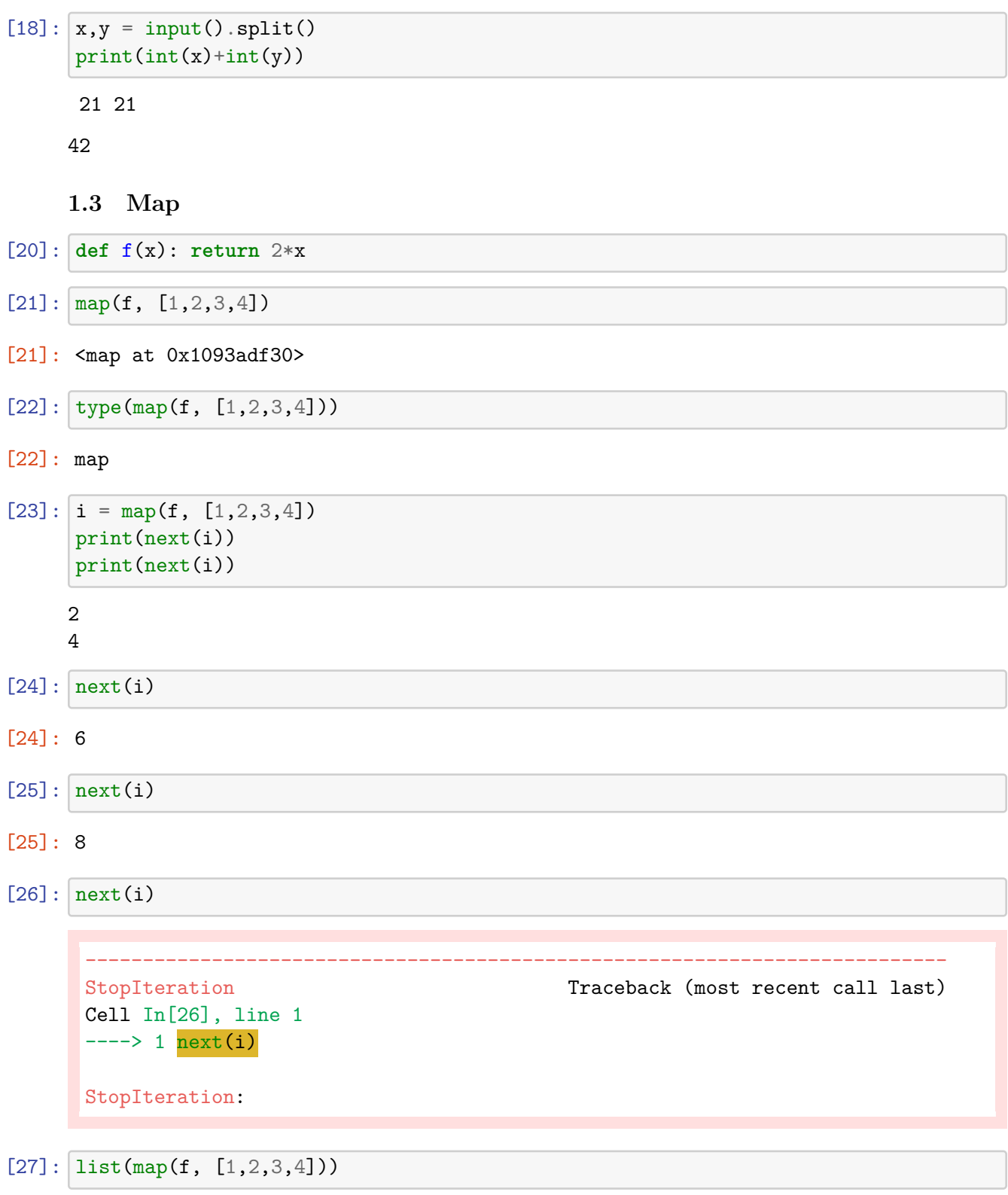

[27]: [2, 4, 6, 8]

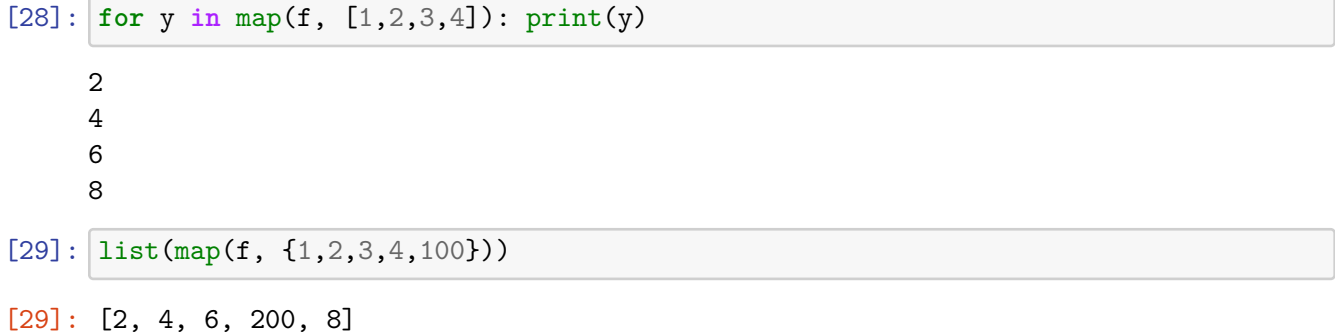

# **1.4 Anonymous functions**

```
[30]: list(map(lambda x: 2*x, [1,2,3,4]))
```
[30]: [2, 4, 6, 8]

# **1.5 Exercise 2**

Write an **one-liner program** that reads two numbers from the input and prints their sum.

# [ ]: *# TODO*

# **1.5.1 Solution**

# $[32]:$  print(sum(map(int,input().split())))

21 10 11

42

### **1.6 Exercise 3**

#### Πρόβλημα "exclude"

Δίνονται δύο ακολουθίες  $a(1),...,a(N)$  και  $b(1),...,b(M)$ , αποτελούμενες από φυσικούς αριθμούς. Ζητείται να βρεθούν οι αριθμοί της πρώτης ακολουθίας που δεν ανήκουν στη δεύτερη.

#### Δεδομένα εισόδου

Η πρώτη γραμμή της εισόδου θα περιέχει δύο αριθμούς χωρισμένους μεταξύ τους με ένα κενό διάστημα: τις τιμές των Ν και Μ. Η δεύτερη γραμμή της εισόδου θα περιέχει Ν φυσικούς αριθμούς, που αντιστοιχούν στους όρους της πρώτης ακολουθίας, χωρισμένους ανά δύο με ένα κενό διάστημα. Ομοίως, η τρίτη γραμμή της εισόδου θα περιέχει τους  $M$  φυσικούς αριθμούς της δεύτερης ακολουθίας. Να θεωρήσετε ως δεδομένο ότι η είσοδος θα είναι έγκυρη και ότι οι αριθμοί δε θα υπερβαίνουν τα όρια που αναγράφονται παρακάτω.

#### Δεδομένα εξόδου

Η έξοδος πρέπει να αποτελείται από τόσες γραμμές όσοι όροι της πρώτης ακολουθίας δεν εμφανίζονται στη δεύτερη. Κάθε γραμμή θα περιέχει ακριβώς έναν όρο της πρώτης ακολουθίας. Η σειρά εμφάνισης των όρων θα είναι η ίδια με τη σειρά που αυτοί εμφανίζονται στην είσοδο.

#### Περιορισμοί

•  $1 \le N, M \le 1.000.000$ 

 $0 \leq a(i), b(j) \leq 1.000.000$ 

#### Παράδειγμα εισόδου 1

#### Παράδειγμα εισόδου 2

10 7 5 17 15 11 13 10 5 1 4 9 14 1 8 11 19 13 9

### [ ]: *# TODO*

**1.6.1 Solution 1**

```
[34]: N, M = map(int, input().split())
      A = map(int, input().split())B = list(map(int, input().split())for a in A:
          if a not in B:
             print(a)
```

```
5 5
      4 9 5 1 10
      5 7 2 4 1
     9
     10
     1.6.2 Solution 2
[35]: N, M = map(int, input().split())
```

```
A = map(int, input().split())B = set(map(int, input().split())for a in A:
   if a not in B:
        print(a, end=' ')
5 5
4 9 5 1 10
```

```
5 7 2 4 1
```
9 10

## **1.6.3 Solution 3**

Print the answer in one line:

```
[71]: | N, M = map(int, input().split())A = map(int, input().split())B = list(map(int, input().split())for a in A:
          if a not in B:
              print(a, end=' ' )5 5
      4 9 5 1 10
      5 7 2 4 1
     9 10
[53]: N, M = map(int, input().split())
      A = list(map(int, input().split())) # use a list because maps are consumed and␣
      ↪we want to reuse A
      B = set(map(int, input().split())5 5
      4 9 5 1 10
      5 7 2 4 1
[54]: L = []for a in A:
         if a not in B:
```
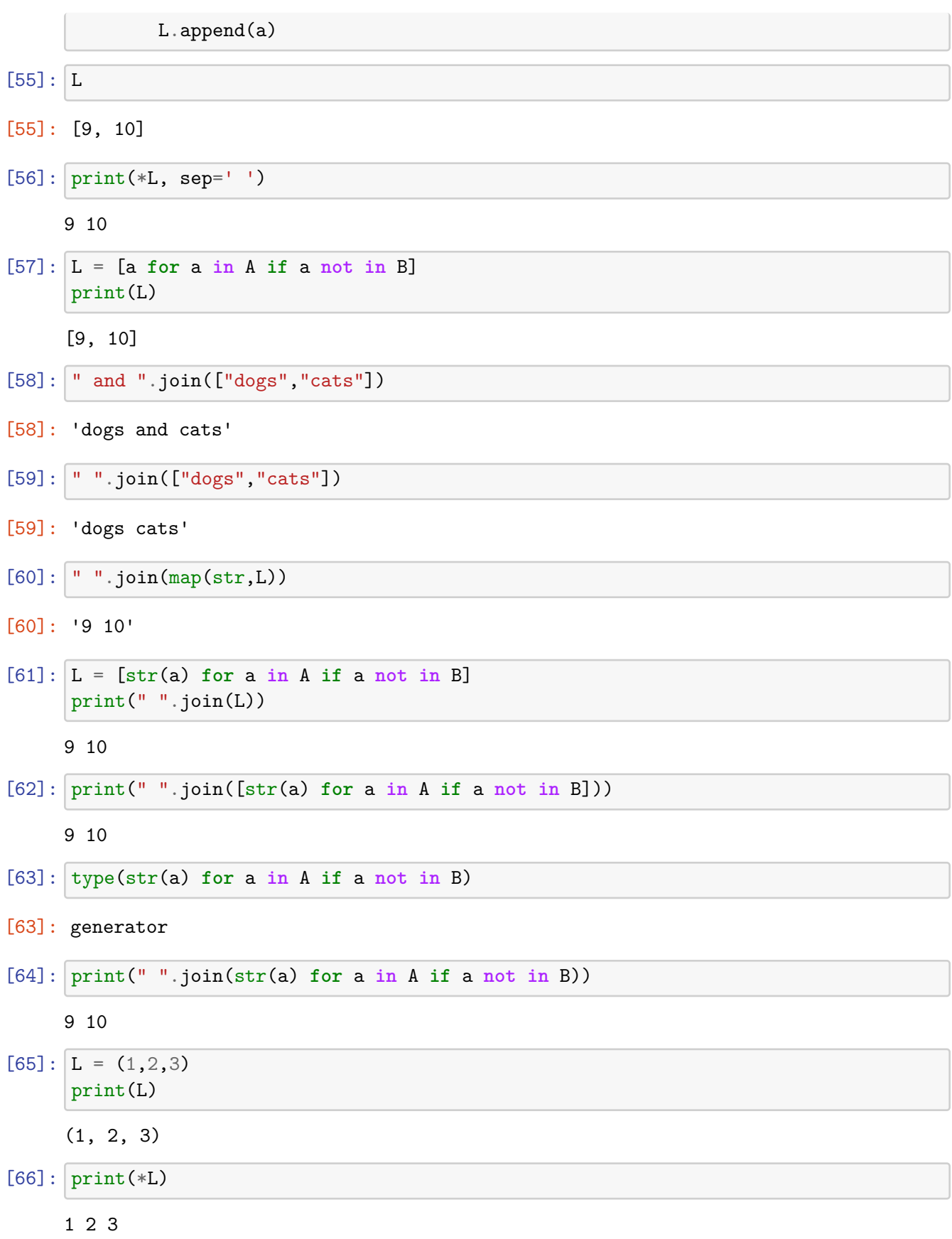

[67]: print(\*(str(a) **for** a **in** A **if** a **not in** B))

# 9 10

finally…

```
[68]: \mathbb{N}, \mathbb{M} = \text{map(int, input().split())}A = map(int, input().split())B = set(map(int, input().split())print(*(str(a) for a in A if a not in B))
       5 5
       4 9 5 1 10
       5 7 2 4 1
     9 10
```
# **1.7 The Python Standard Library**

### [Here!](https://docs.python.org/3/library/index.html)

# **1.7.1 [Random](https://docs.python.org/3/library/random.html)**

Useful for fuzzing (e.g., generate random test cases and test that problem set solutions produce the sae output as brute force solutions).

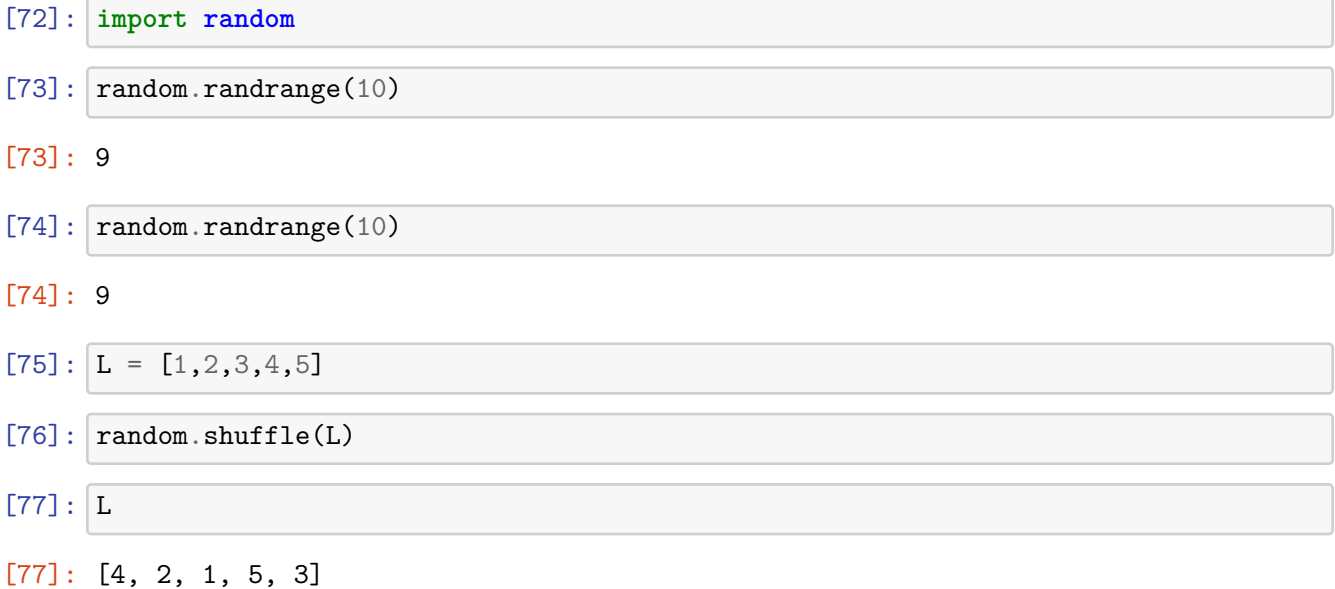

**Shrinking** https://courses.softlab.ntua.gr/q2a/722/extra-test-cases

### **1.7.2 [Itertools](https://docs.python.org/3/library/itertools.html)**

# [78]: **import itertools**

```
[79]: animals = ["cats", "dogs", "goats", "bunnies"][80]: for animal1, animal2 in itertools.combinations(animals,2):
          print(animal1, "love", animal2)
     cats love dogs
     cats love goats
     cats love bunnies
     dogs love goats
     dogs love bunnies
     goats love bunnies
[81]: for c in itertools.permutations(animals):
          print(c)
     ('cats', 'dogs', 'goats', 'bunnies')
     ('cats', 'dogs', 'bunnies', 'goats')
     ('cats', 'goats', 'dogs', 'bunnies')
     ('cats', 'goats', 'bunnies', 'dogs')
     ('cats', 'bunnies', 'dogs', 'goats')
     ('cats', 'bunnies', 'goats', 'dogs')
     ('dogs', 'cats', 'goats', 'bunnies')
     ('dogs', 'cats', 'bunnies', 'goats')
     ('dogs', 'goats', 'cats', 'bunnies')
     ('dogs', 'goats', 'bunnies', 'cats')
     ('dogs', 'bunnies', 'cats', 'goats')
     ('dogs', 'bunnies', 'goats', 'cats')
     ('goats', 'cats', 'dogs', 'bunnies')
     ('goats', 'cats', 'bunnies', 'dogs')
     ('goats', 'dogs', 'cats', 'bunnies')
     ('goats', 'dogs', 'bunnies', 'cats')
     ('goats', 'bunnies', 'cats', 'dogs')
     ('goats', 'bunnies', 'dogs', 'cats')
     ('bunnies', 'cats', 'dogs', 'goats')
     ('bunnies', 'cats', 'goats', 'dogs')
     ('bunnies', 'dogs', 'cats', 'goats')
     ('bunnies', 'dogs', 'goats', 'cats')
     ('bunnies', 'goats', 'cats', 'dogs')
     ('bunnies', 'goats', 'dogs', 'cats')
```